# **Como fazer dowload e instalar a 1xBet app em seu dispositivo - melhor estrategia para apostas esportivas**

**Autor: symphonyinn.com Palavras-chave: Como fazer dowload e instalar a 1xBet app em seu dispositivo**

# **Como fazer dowload e instalar a 1xBet app em seu dispositivo**

A 1xBet, uma das casas de apostas esportivas mais confiáveis e populares no Brasil, oferece a seus clientes a oportunidade de realizar apostas em Como fazer dowload e instalar a 1xBet app em seu dispositivo seus esportes preferidos e ainda baixar o aplicativo móvel para facilitar suas apostas em Como fazer dowload e instalar a 1xBet app em seu dispositivo qualquer lugar e em Como fazer dowload e instalar a 1xBet app em seu dispositivo qualquer hora.

#### **Passo a passo para download e instalação da 1xBet app**

- 1. Acesse o [qual melhor cassino da bet365](/pdf/qual-melhor-cassino-da-bet365-2024-07-23-id-40339.php) e role a tela até o menu inferior.
- 2. No menu inferior, selecione a opção "Aplicativos" e depois escolha o sistema operacional do seu dispositivo "**"Android" ou "iOS"**.", /li> Agora, siga as instruções mostradas no site para realizar o download e instalação do aplicativo móvel na sua Como fazer dowload e instalar a 1xBet app em seu dispositivo dispositivo.Após a conclusão do processo, abra a aplicação inicie sesão com suas credencias de conta ("Nome de usuário" e "Senha"). Se você ainda não tem uma conta, registre-se criando uma conta clicando no botão "**Cadastrese**".

#### **Por que usar a 1xBet app?**

- Os jogadores agora podem acessar os seus esportes preferidos com apenas um clique.
- As altas cotas permite que os jogadores maximizarem seus retornos de apostas.
- Disponível para Android e iOS.
- Sistema de bônus.

#### **Como realizar uma aposta usando a 1xBet app**

- 1. Entre para a aplicação da 1xBet.
- Faça login in sua Como fazer dowload e instalar a 1xBet app em seu dispositivo conta de 2. apostas.
- 3. Navegue pelos esportes disponíveis.
- 4. Escolha o esporte e continue até chegar e o jogo ou competição desejados.
- 5. Confira os diferentes mercados e ofertas de apostas.
- 6. Verifique o seu potencial retorno se o seu palpite estiver correto.
- 7. Confirme sua Como fazer dowload e instalar a 1xBet app em seu dispositivo aposta.

#### **Este site de apostas é seguro?**

A 1xBet é um dos mais reconhecidos sites de apostas online em Como fazer dowload e instalar a 1xBet app em seu dispositivo operação há muitos anos e seu website é altamente seguro e confiável.

Maior retorno de casas de apostas no mundo

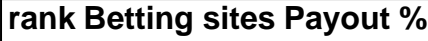

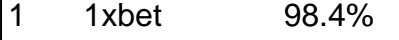

2 Pinnacle 97.8%

3 Marathonbet 97.6%

#### **Perguntas frequentes sobre 1xBet app**

Para que é utilizada a 1xBet app?

Utilize a aplicação da 1xBet para facilitar suas apostas e a acesso as suas aposta [...]

### **Partilha de casos**

"Isso é absurdo", disse o vice-chefe de gabinete Nick Dyer ao Politico, acrescentando que Greene não vai dizer à imprensa 8 seus planos para ativar a moção e deixar ela arquivar há mais do um mês.

"Qualquer um que esteja dizendo estar 8 recuando é alto, bêbado ou simplesmente fora de **Como fazer dowload e instalar a 1xBet app em seu dispositivo** mente."

O Congresso voltou a Washington na segunda-feira com uma ameaça de 8 Greene pairando sobre o orador, seu colega republicano.

## **Expanda pontos de conhecimento**

"Isso é absurdo", disse o vice-chefe de gabinete Nick Dyer ao Politico, acrescentando que Greene não vai dizer à imprensa 8 seus planos para ativar a moção e deixar ela arquivar há mais do um mês.

"Qualquer um que esteja dizendo estar 8 recuando é alto, bêbado ou simplesmente fora de **Como fazer dowload e instalar a 1xBet app em seu dispositivo** mente."

O Congresso voltou a Washington na segunda-feira com uma ameaça de 8 Greene pairando sobre o orador, seu colega republicano.

### **comentário do comentarista**

Esse artigo é uma orientação passo a passo de como fazer o download e instalação da aplicação móvel da 1xBet, uma das casas de apostas esportivas mais confiáveis e populares no Brasil. A aplicação está disponível para dispositivos iOS e Android, e oferece a conveniência de realizar apostas a qualquer hora e em Como fazer dowload e instalar a 1xBet app em seu dispositivo qualquer lugar.

A 1xBet app permite que os jogadores acessem seus esportes preferidos com apenas um clique, aproveitando as altas cotas e sistema de bônus do site, além de estar disponível em Como fazer dowload e instalar a 1xBet app em seu dispositivo ambos os sistemas operacionais.

Para realizar uma aposta usando a 1xBet app, os jogadores precisam entrar na aplicação, fazer login em Como fazer dowload e instalar a 1xBet app em seu dispositivo sua Como fazer dowload e instalar a 1xBet app em seu dispositivo conta, navegar pelos esportes disponíveis e verificar as

diferentes ofertas e mercados de apostas. Depois, eles podem conferir o potencial retorno se o palpite estiver correto e realizar a aposta.

O artigo também garante a segurança do site, destacando que a 1xBet é um dos sites de apostas on-line mais reconhecidos em Como fazer dowload e instalar a 1xBet app em seu dispositivo operação há muitos anos, e seu website é altamente seguro e confiável. Além disso, é possível conferir no site a tabela com a maior rendimento das casas de apostas do mundo, na qual a 1xBet está em Como fazer dowload e instalar a 1xBet app em seu dispositivo primeiro lugar com um retorno de 98,4%.